#### **Metasearch overwriting connections**

*2015-03-06 02:02 AM - Paolo Cavallini*

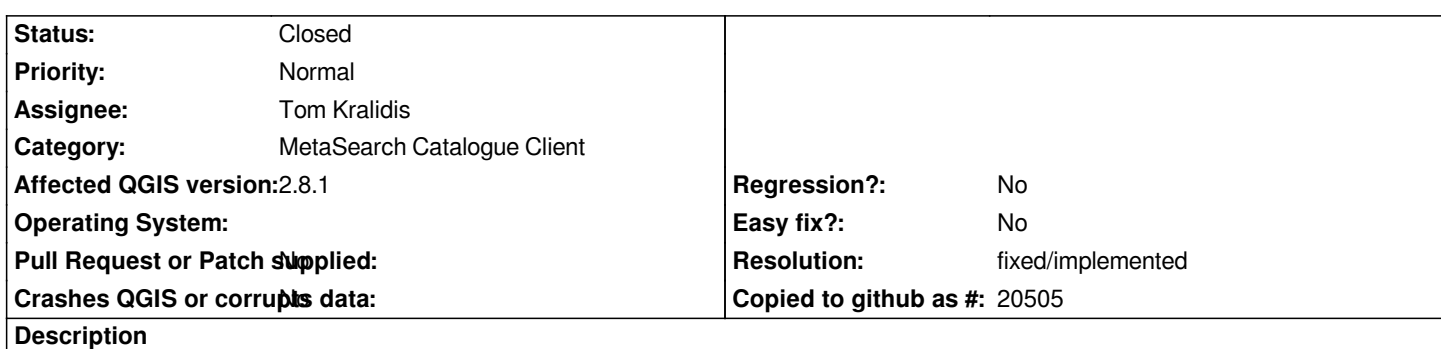

*When adding a WMS or WFS connection from Metasearch results lists, always the same name is used, so the connection is overwritten (with a warning). Better add is as a default always with a different name (e.g. with a serial)*

## **History**

#### **#1 - 2015-03-06 04:10 AM - Tom Kralidis**

*- Assignee changed from Tom Kralidis to Richard Duivenvoorde*

*iirc, we have such an option in settings (overwrite, save to a static title, use title from Capabilities XML, etc.)*

*cc'ing Richard here as I don't recall why we removed it.*

## **#2 - 2015-03-06 04:49 AM - Tom Kralidis**

*We had this implemented, but took it out:*

*discussion: http://lists.osgeo.org/pipermail/qgis-developer/2014-August/034415.html*

*commit: https://github.com/geopython/MetaSearch/commit/7ad8f0fbe69e3fdb7964b2098a8d7ed15cd8aef2*

*irc convo wi[th duiv:](http://lists.osgeo.org/pipermail/qgis-developer/2014-August/034415.html)*

- *] duiv [for what I now, we made an option for that](https://github.com/geopython/MetaSearch/commit/7ad8f0fbe69e3fdb7964b2098a8d7ed15cd8aef2)*
- *[07:25] duiv lemme look*
- *[07:25] tomkralidis yeah it's not there anymore.*
- *[07:25] tomkralidis I remember we took it out, there was discussion around it I think*
- *[07:26] duiv not with me I think*
- *[07:26] duiv I would not have removed it*
- *[07:26] duiv because sometime you want to overwrite*
- *[07:27] duiv but I can also think of usecases where you want every ows server to 'transfer' from the metadata to qgis with its own connection name...*
- *[07:29] tomkralidis ah, ok: https://github.com/geopython/MetaSearch/commit/7ad8f0fbe69e3fdb7964b2098a8d7ed15cd8aef2*
- *[07:29] tomkralidis http://lists.osgeo.org/pipermail/qgis-developer/2014-August/034415.html*
- *[07:31] duiv ^^^ is that related to the removal of the checkbox?*
- *[07:31] tomkralidis I think the fact that we were having so many issues around connection naming we went with a default naming*
- *[07:32] duiv mmm, I do no[t recall that the original idea gave issues.](https://github.com/geopython/MetaSearch/commit/7ad8f0fbe69e3fdb7964b2098a8d7ed15cd8aef2)*
- *[07:32] duiv 'in the [beginning'](http://lists.osgeo.org/pipermail/qgis-developer/2014-August/034415.html)*
- *[07:32] duiv we used the 'service-url' as key/name for the connection*
- *[07:33] duiv because I tested so much services, I ended up with 20 connections that I had to throw away later*
- *[07:33] tomkralidis we can bring it back, no problem, I'm just trying to recall the history*
- *[07:33] duiv so I proposed to use a fixed name for that connection and made that optional*
- *[07:34] duiv I think later it has become more complex, because instead of the service-url we apparently tried to find out the service name etc*
- *[07:34] duiv for which we needed the capabilities etc etc*
- *[07:35] duiv so my stand: bring the original back: either the service-url as key, or a fixed name, and a simple checkbox option to choose from*

#### **#3 - 2015-03-06 05:18 AM - Paolo Cavallini**

*- Assignee changed from Richard Duivenvoorde to Tom Kralidis*

*So, what are the plans? Thanks.*

#### **#4 - 2015-03-06 06:56 AM - Tom Kralidis**

*I will add this back in.*

#### **#5 - 2015-03-15 08:04 AM - Tom Kralidis**

*After further discussion with Richard, the proposal is to either overwrite the connection or to rewrite it with a serial suffix, i.e.:*

 *- wfs from MetaSearch 1*

 *- wfs from MetaSearch 2*

*Having said this, I see 2 workflow options to enable this:*

*1./ enable as a MetaSearch setting, adding a connection will take into account the setting without prompting the user 2./ always prompt the user to overwrite, if yes, then overwrite, if no, then rewrite with serial*

*Thoughts? Other workflow options?*

## **#6 - 2015-03-15 11:45 PM - Paolo Cavallini**

*IMHO overwriting should not occur. adding a serial seems fine to me. If you think it is important to give the option to overwrite, better ask at every Save.*

#### **#7 - 2015-03-16 08:04 AM - Tom Kralidis**

*fixed in commit:ff52a05 with option 2*

## **#8 - 2015-03-17 01:14 AM - Richard Duivenvoorde**

*@paolo I really do not like option 2*

*For me I use the metadata tool to 'try out' or 'search' for services, eg means trying a lot of different services from our national metadata services. Meaning I have >20 wms connections in QGIS which I actually do not want. I can overwrite now, but will always have a prompt, which I consider a bad solution.*

## **#9 - 2015-03-19 02:56 PM - Tom Kralidis**

*I have added the settings option back in in master (commit:519830e) and updated the user manual/docs to reflect (see PR at https://github.com/qgis/QGIS-Documentation/pull/496). Please reopen the ticket if there are outstanding issues.*

# **#10 - 2015-03-19 02:57 PM - Tom Kralidis**

- *[Resolution set to fixed/implemented](https://github.com/qgis/QGIS-Documentation/pull/496)*
- *Status changed from Open to Closed*